# Package 'objectremover'

October 14, 2022

Title 'RStudio' Addin for Removing Objects from the Global Environment Based on Patterns and Object Type

Version 0.8.1

Maintainer Alan Yeung <alan\_y987@hotmail.com>

Description An 'RStudio' addin to assist with removing objects from the global environment. Features include removing objects according to name patterns and object type. During the course of an analysis, temporary objects are often created and this tool assists with removing them quickly. This can be useful when memory management within 'R' is important.

**Depends** R  $(>= 3.0.0)$ 

License MIT + file LICENSE

Encoding UTF-8

URL <https://github.com/alan-y/objectremover>

BugReports <https://github.com/alan-y/objectremover/issues>

RoxygenNote 7.1.1

Imports shiny, miniUI,

Suggests rstudioapi

NeedsCompilation no

Author Alan Yeung [aut, cre] (<<https://orcid.org/0000-0001-5226-3695>>)

Repository CRAN

Date/Publication 2021-08-16 09:40:02 UTC

## R topics documented:

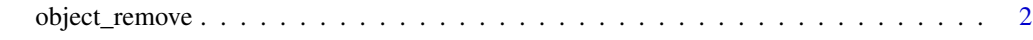

**Index** [3](#page-2-0)

<span id="page-1-0"></span>object\_remove *object\_remove*

#### Description

Removes objects from the global environment according to a pattern for easy use as an RStudio addin

#### Usage

```
object_remove()
```
### Examples

```
if (interactive()) {
  object_remove()
}
```
# <span id="page-2-0"></span>Index

object\_remove, [2](#page-1-0)